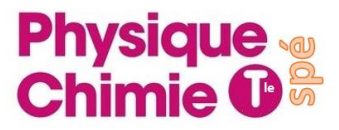

# **Les bases des TP de physiques**

#### **Réaliser une vidéo :**

**Objectif** : réaliser une vidéo exploitable d'une chute libre d'une balle de tennis

#### **Matériel** :

- Ordi
- 1 webcam
- 1 règle
- 1 balle de tennis
- Support pour la web cam

#### **Protocole** :

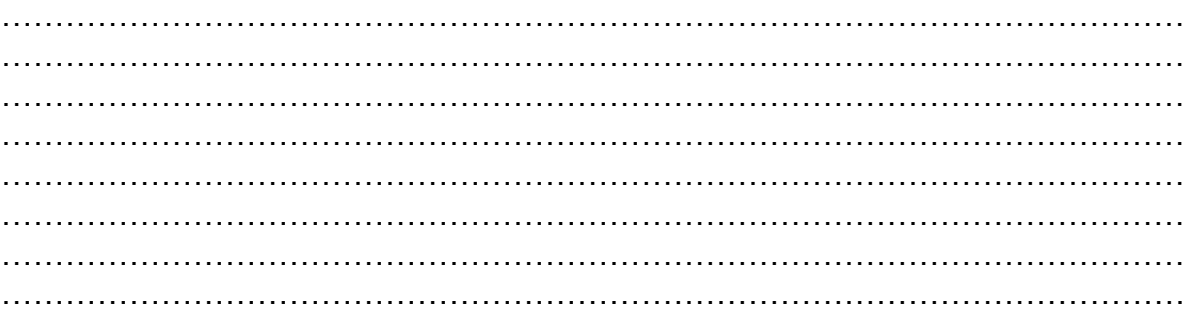

#### **Exploiter une vidéo** :

**Objectif** : exploiter une vidéo afin de déterminer la vitesse d'une balle en chute libre et de vérifier ou non la conservation de l'énergie mécanique

# **Voir TP chute libre**

#### **Exploiter un enregistrement sonore :**

**Objectif** : exploiter l'enregistrement d'un son afin de déterminer la fréquence d'un son quand il se rapproche puis quand il s'éloigne

**Voir TP moto**

# **Réaliser et exploiter une figure de diffraction**

**Objectif** : réaliser et exploiter une figure de diffraction afin de déterminer l'épaisseur d'un cheveu

#### **Matériel** :

- Laser
- Mètre
- Fentes de largeurs connues
- Ordi avec le logiciel régressi + sa fiche méthode
- 1 cheveu sur support

Formula **donnée** : 
$$
L = \frac{2\lambda}{a} \times D
$$

L largeur de la tâche centrale, λ longueur d'onde du laser, D distance cheveux-écran et a largeur de la fente ou du cheveu

Protocole détaillé :

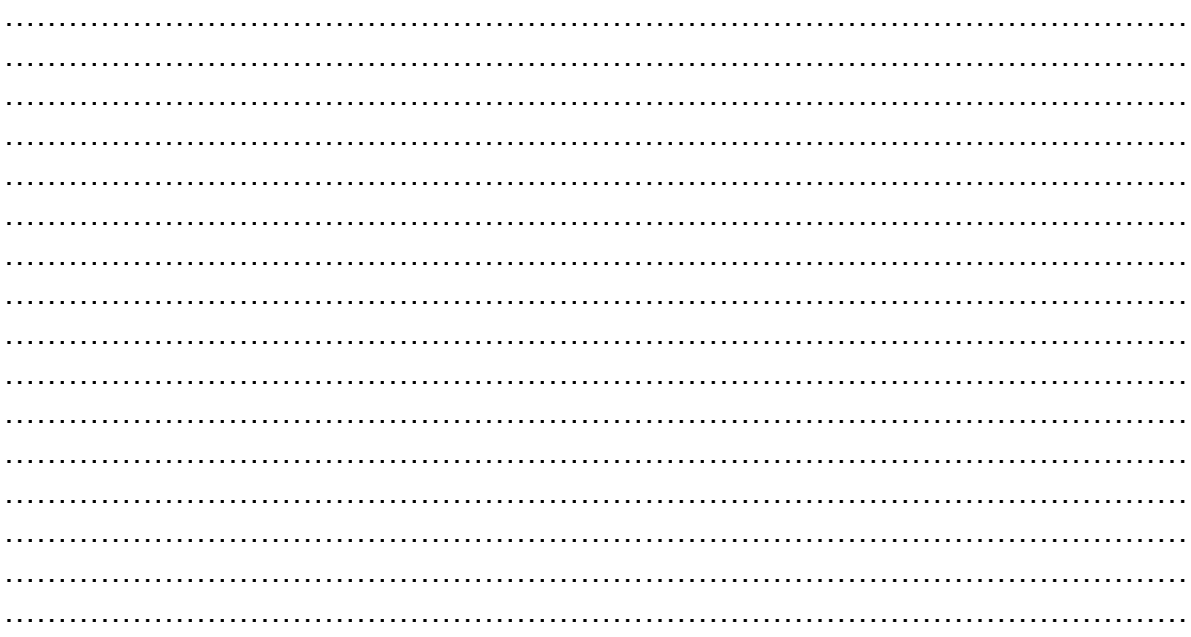

# **Réaliser une figure d'interférences et déterminer la longueur d'onde du laser λ**

**Objectif** : Réaliser une figure d'interférences et déterminer la longueur d'onde du laser λ

#### **Matériel :**

- Laser
- Mètre
- Double fentes de distances connues
- Ordi avec le logiciel régressi + sa fiche méthode

Formula 
$$
f(x) = \frac{\lambda}{b}
$$

i interfrange, λ longueur d'onde du laser, D distance fente-écran, b distance entre les fentes

#### **Protocole détaillé :**

………………………………………………………………………………………………… ………………………………………………………………………………………………… …………………………………………………………………………………………………

# **Réaliser et exploiter les charges et décharges d'un condensateur**

**Objectif** : Réaliser et exploiter les charges et décharges d'un condensateur pour déterminer le temps caractéristique τ et le vérifier avec une valeur expérimentale de R et la valeur de C écrite sur le condensateur

#### **Matériel** :

- Ordi
- Matériel d'acquision
- Une résistance  $R = 4.7$  k $\Omega$
- Un condensateur  $C = 1000 \mu F$

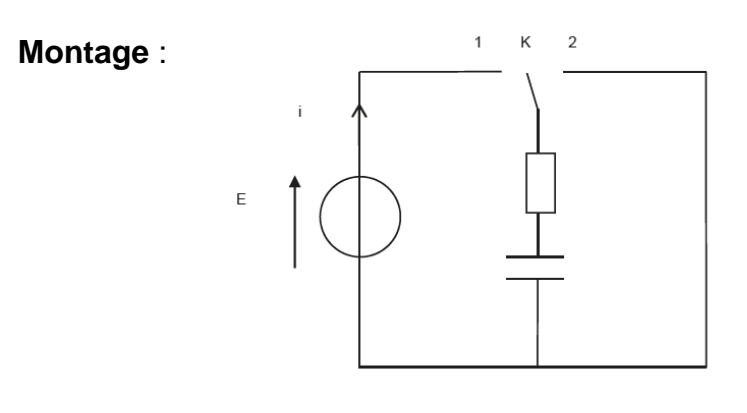

Charge position 1 ou 2 ? Décharge position 1 ou 2 ? Schématiser les branchements vers l'interface d'acqusition.

# **Protocole détaillé** :

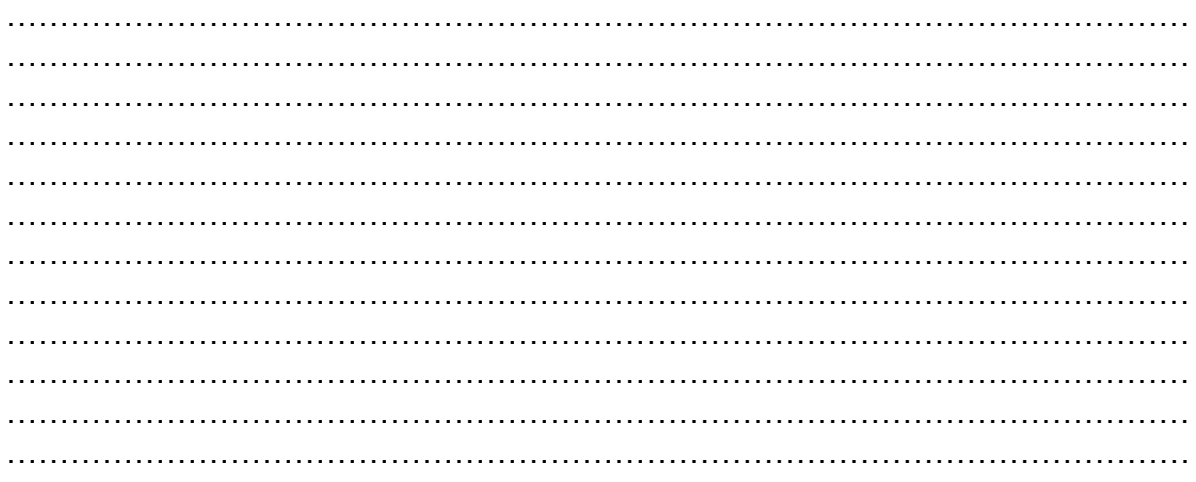